## 2.1 EUT – Open View

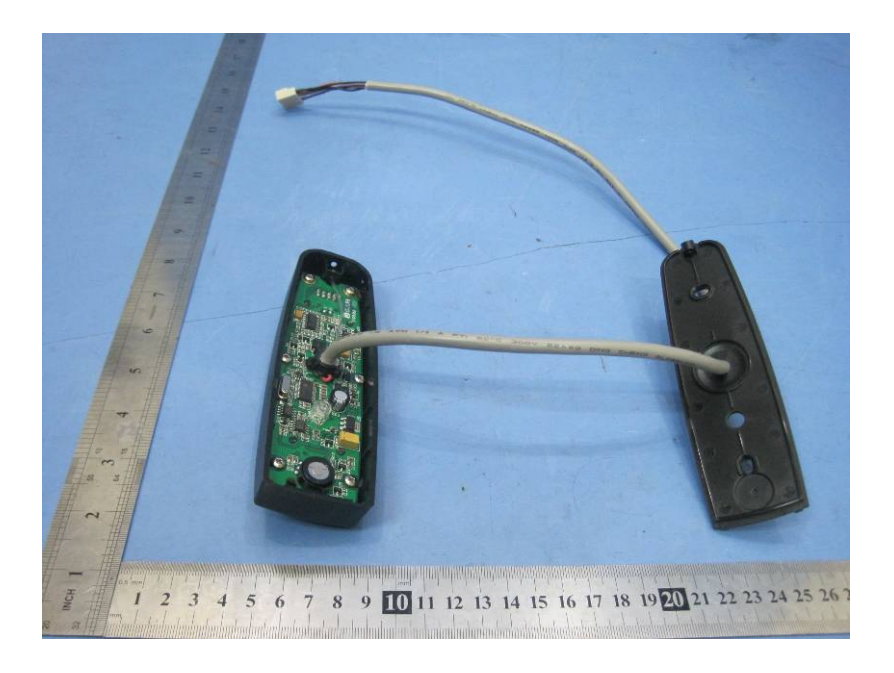

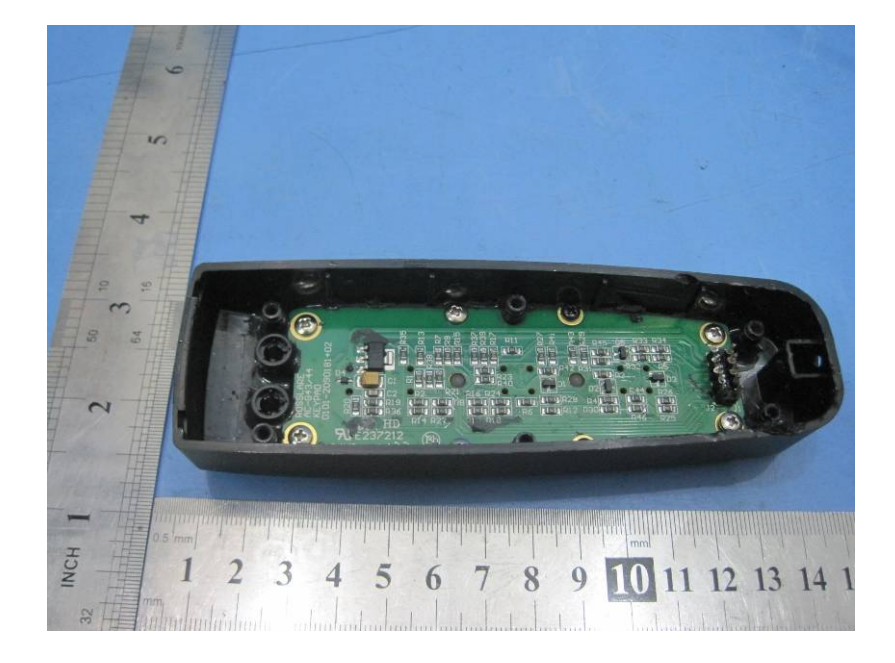

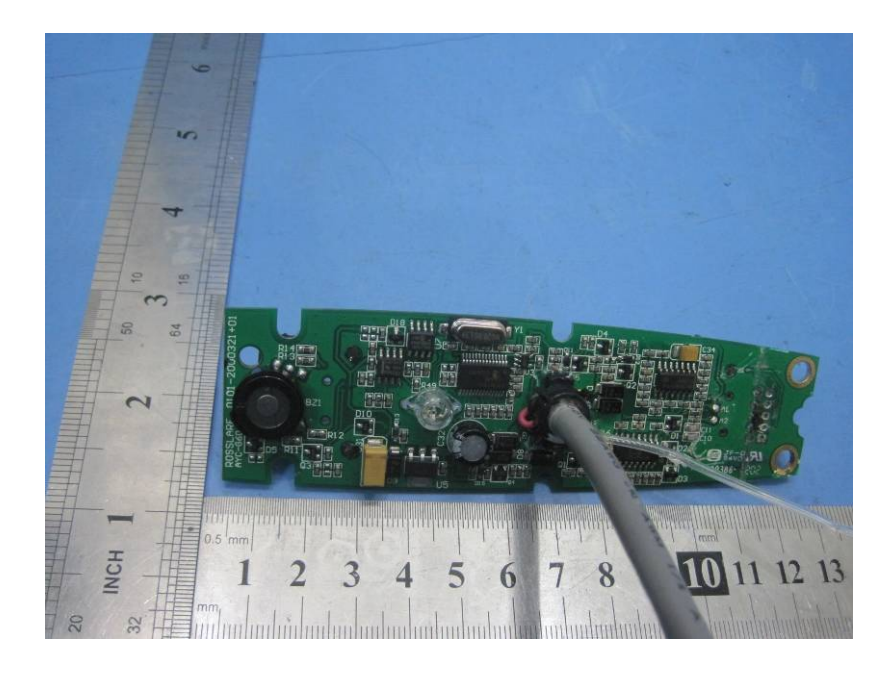

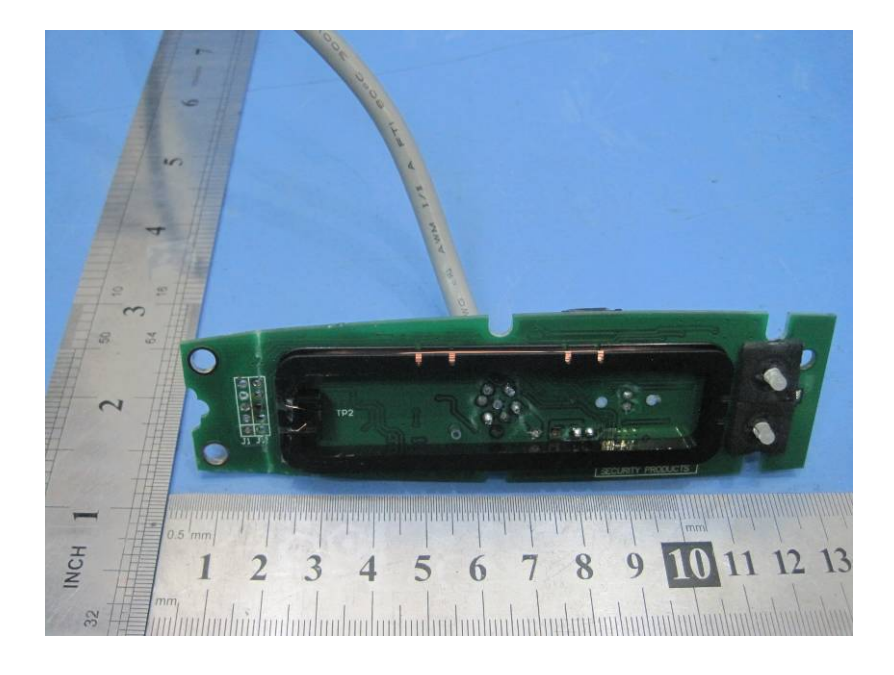

## 2.3  $PCB2 - View$

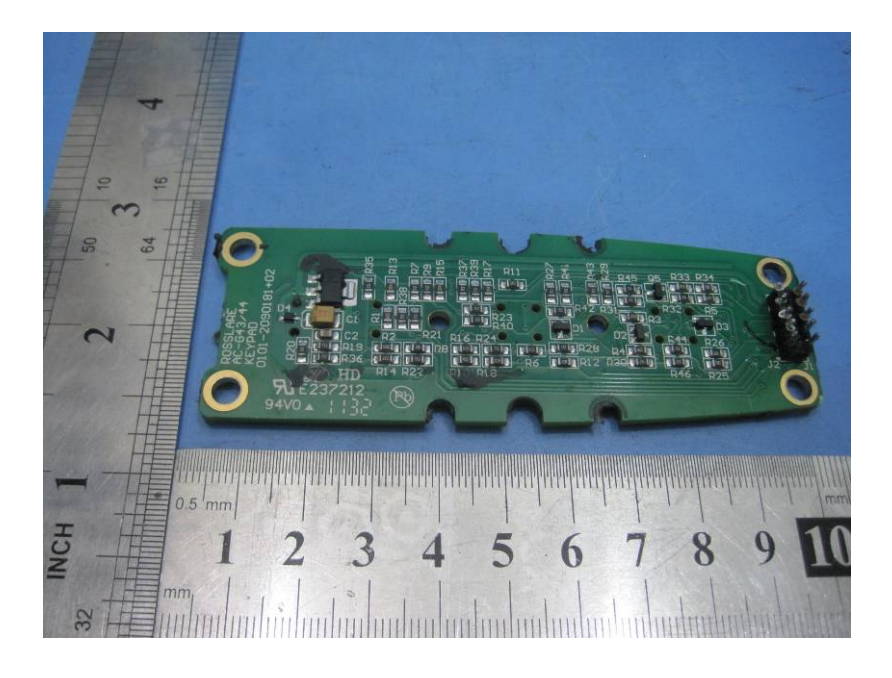

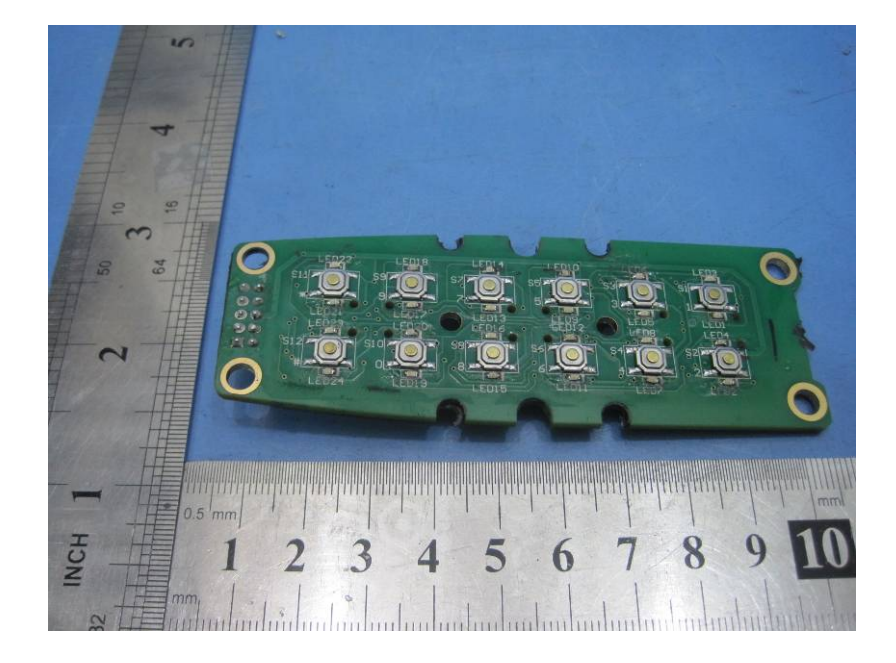